# **Auf einen Blick**

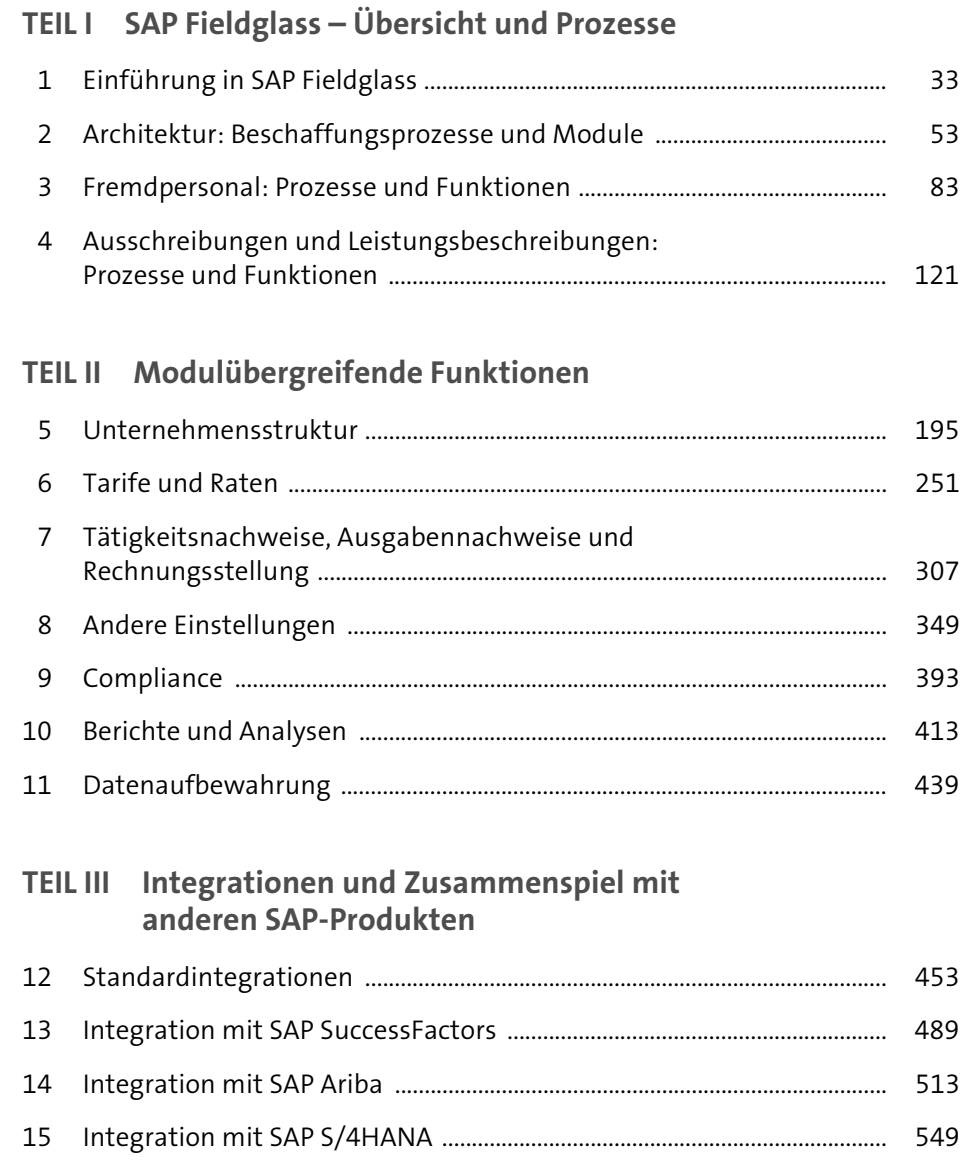

# Inhalt

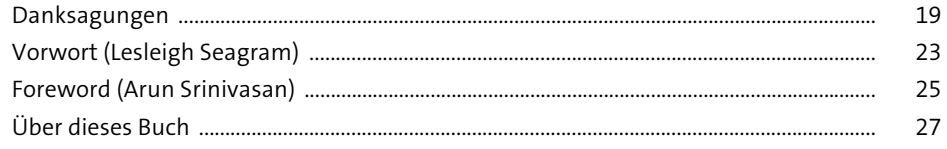

# TEIL I SAP Fieldglass - Übersicht und Prozesse

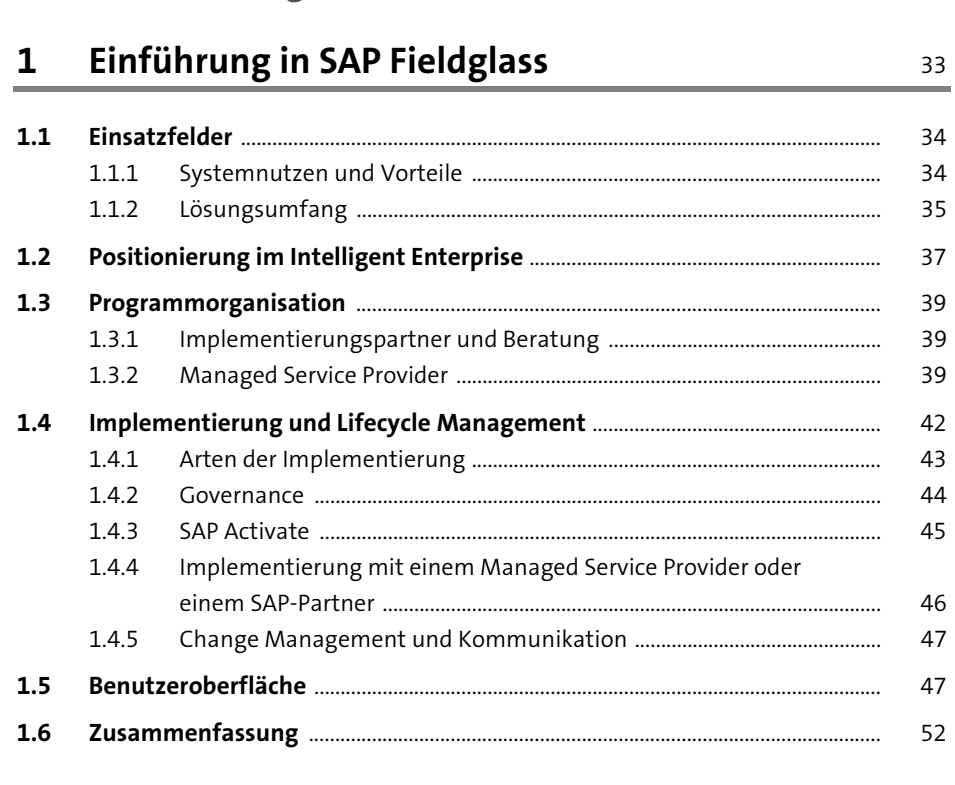

#### Architektur: Beschaffungsprozesse und Module  $\overline{2}$ 53

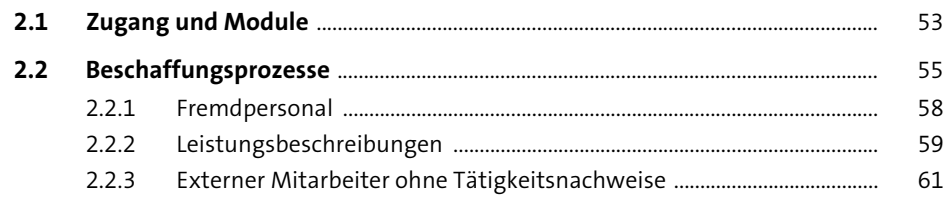

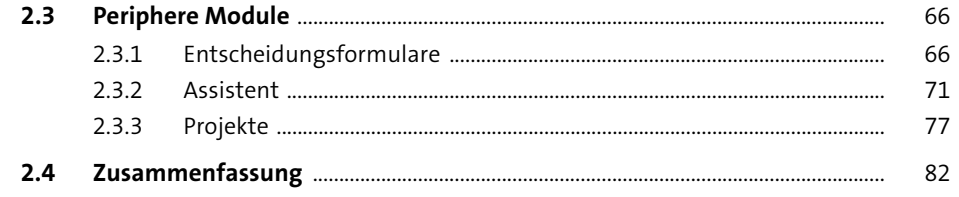

83

 $\frac{121}{1}$ 

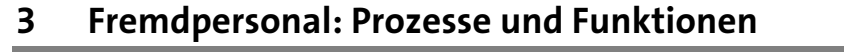

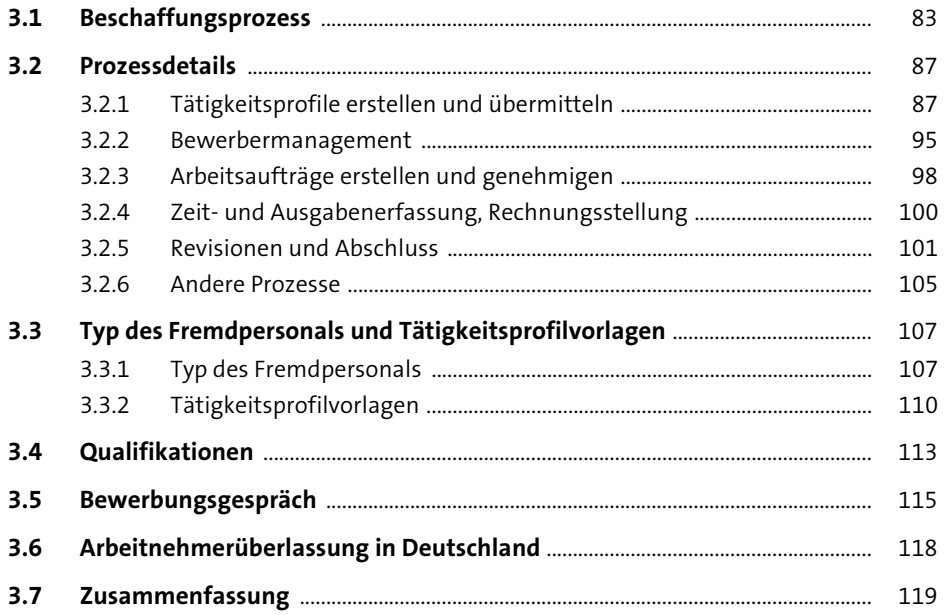

## 4 Ausschreibungen und Leistungsbeschreibungen: Prozesse und Funktionen

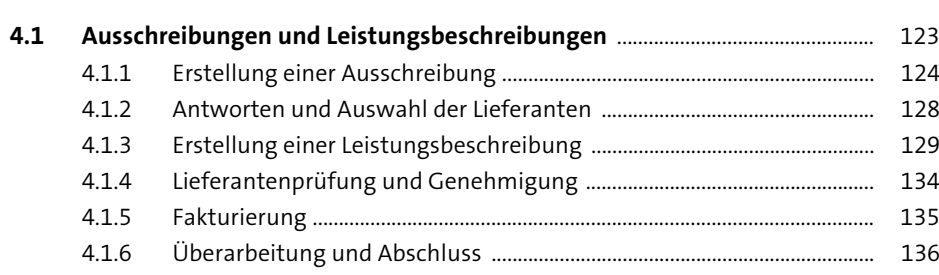

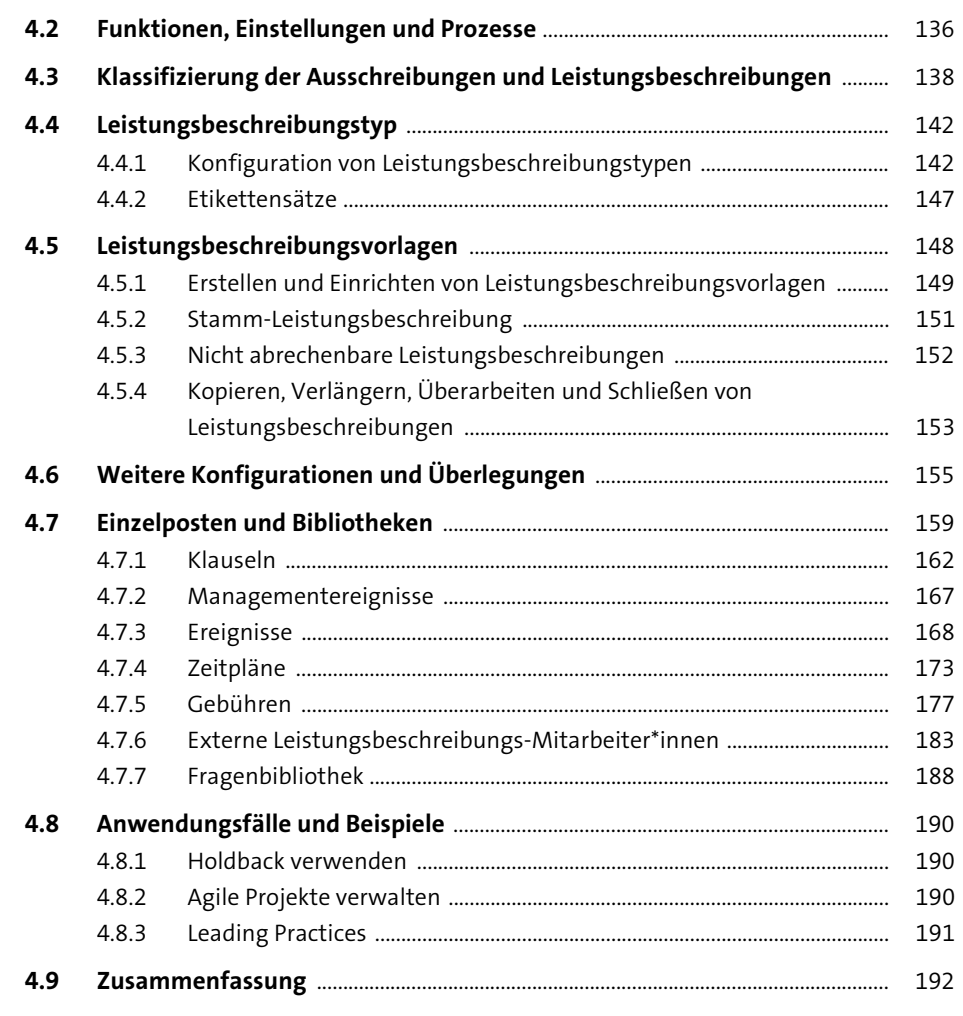

## TEIL II Modulübergreifende Funktionen

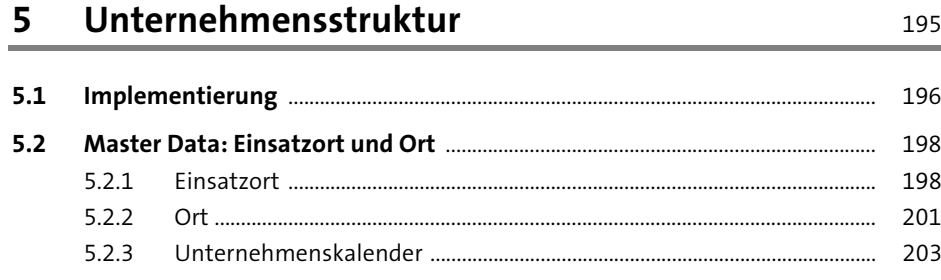

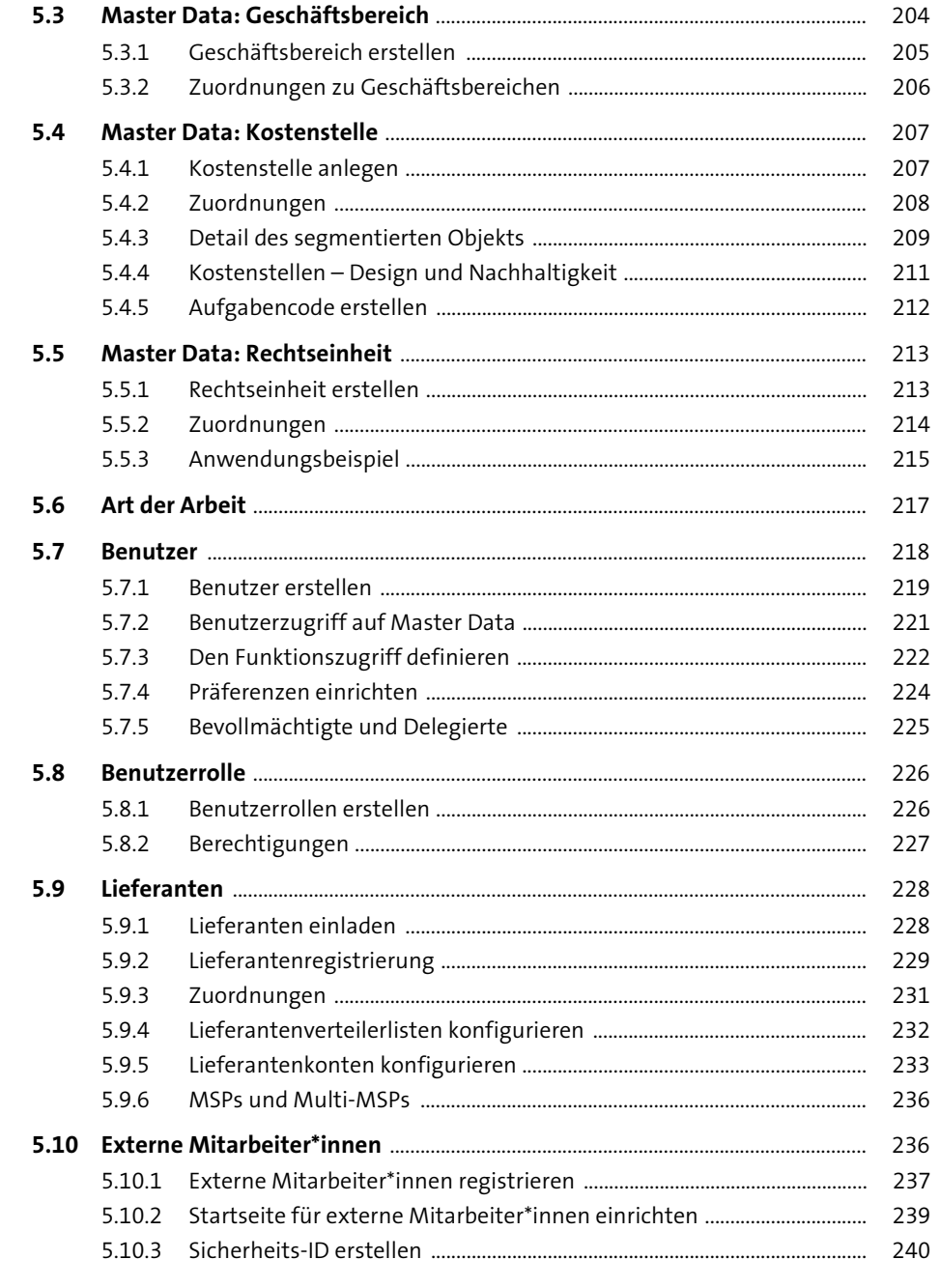

251

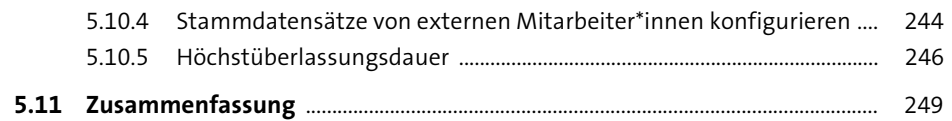

#### $6\overline{6}$ **Tarife und Raten**

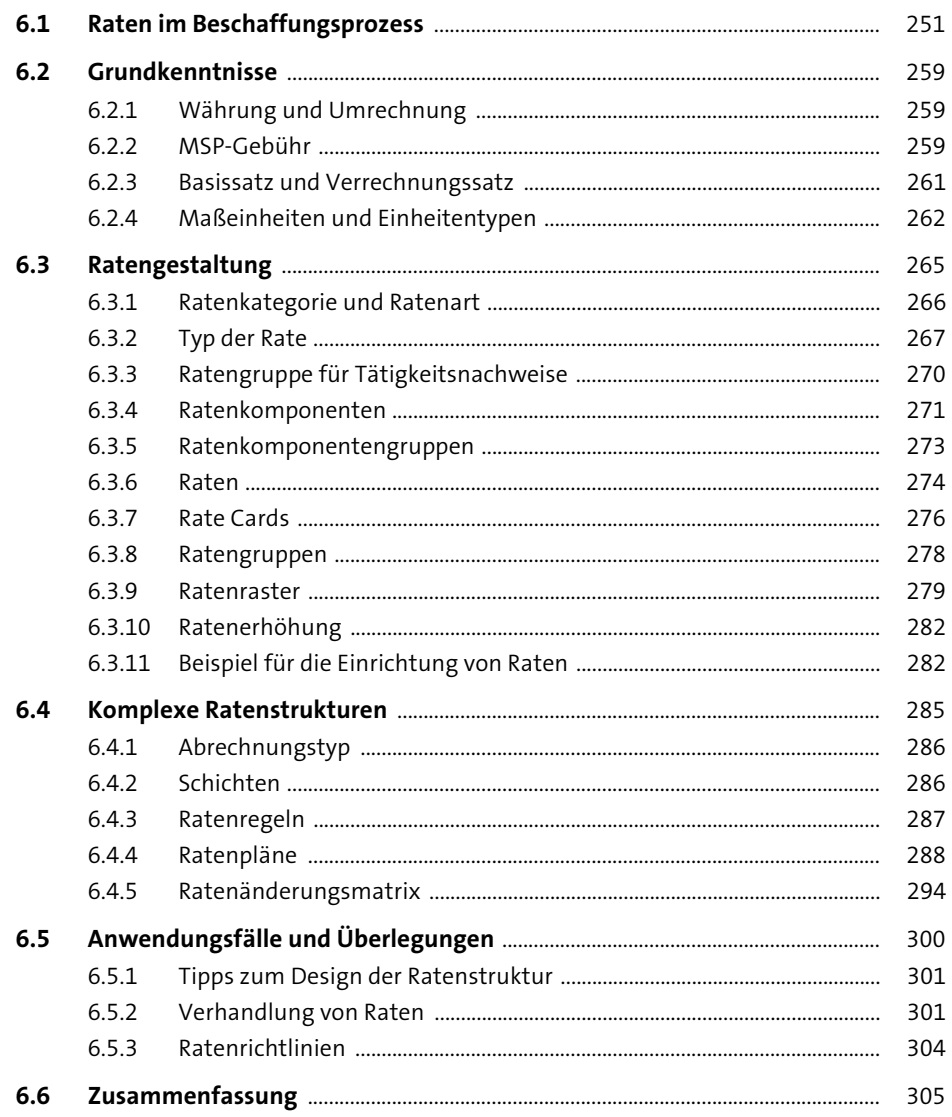

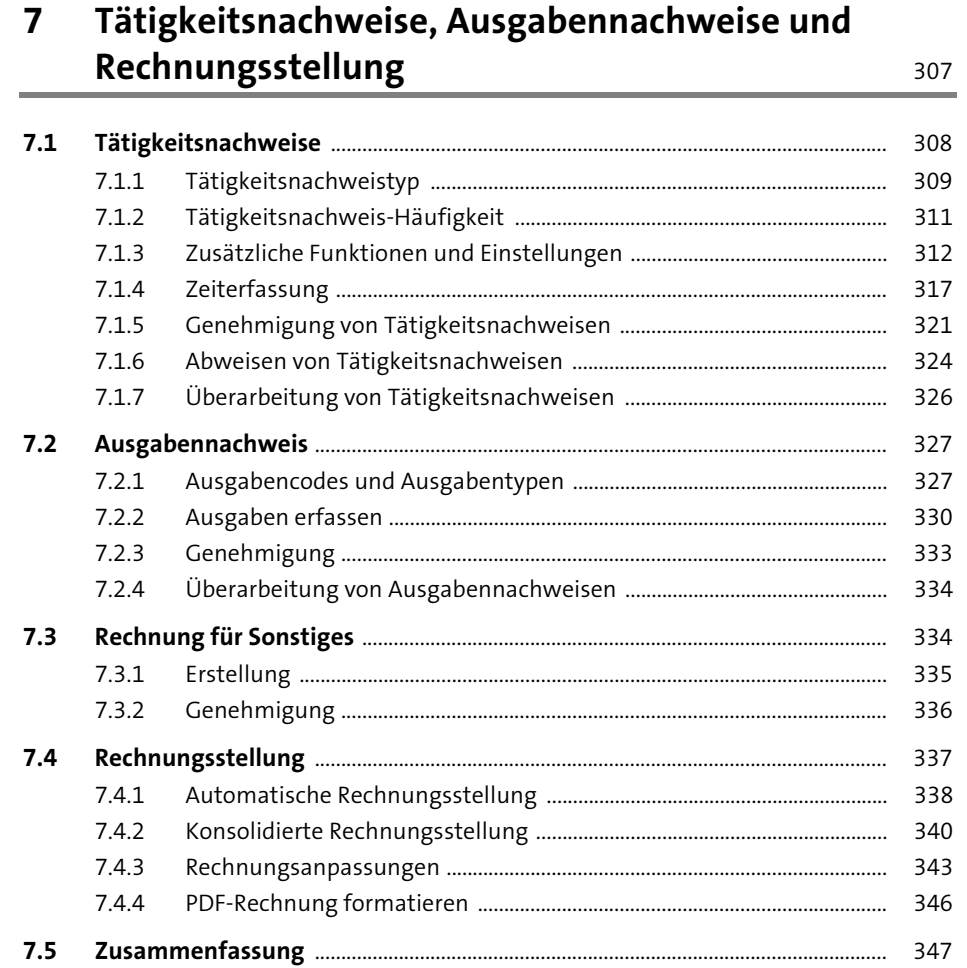

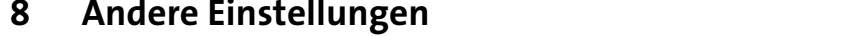

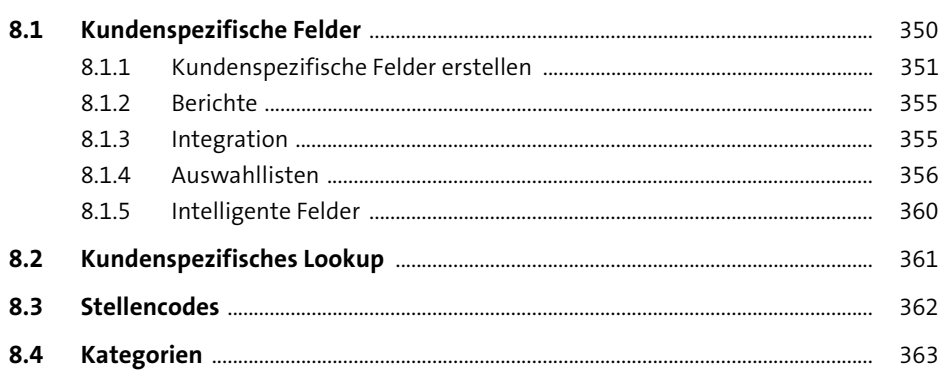

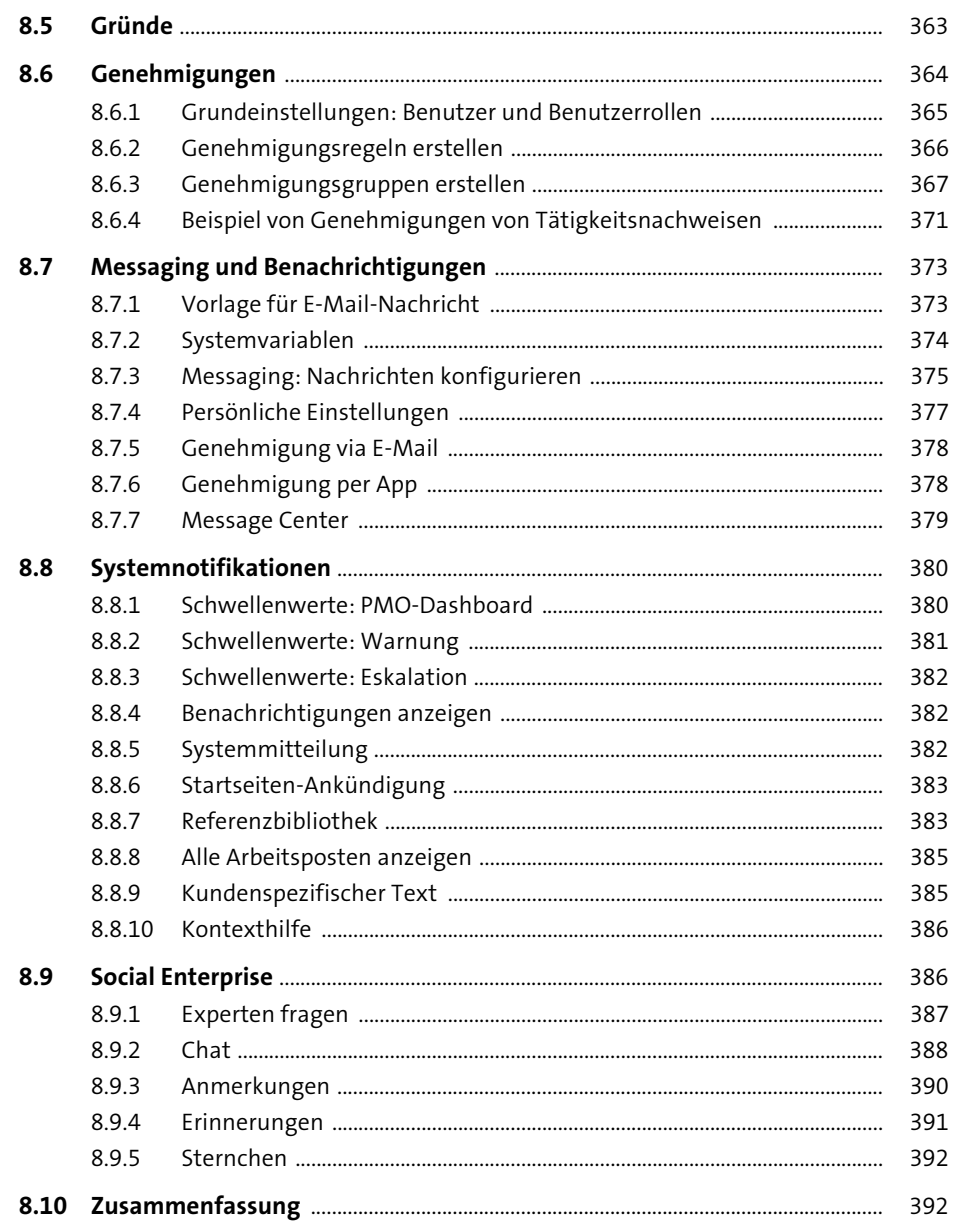

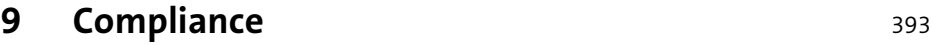

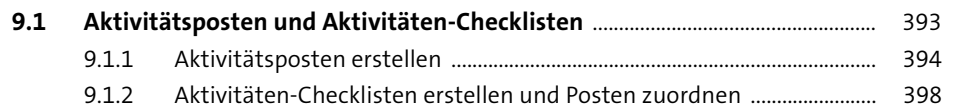

and the

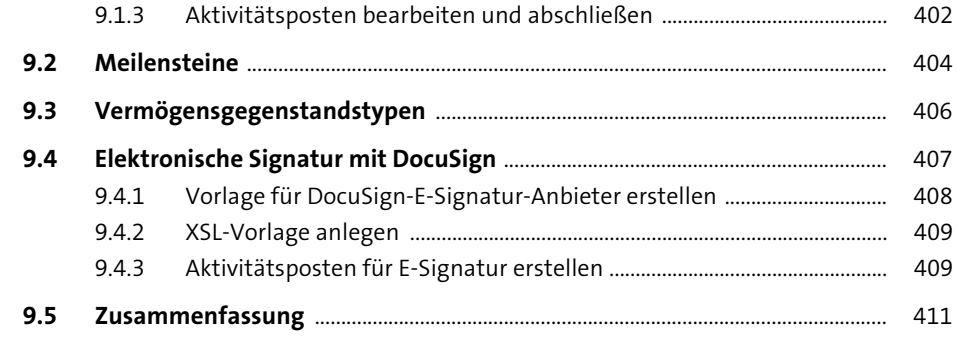

### **10 Berichte und Analysen**

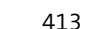

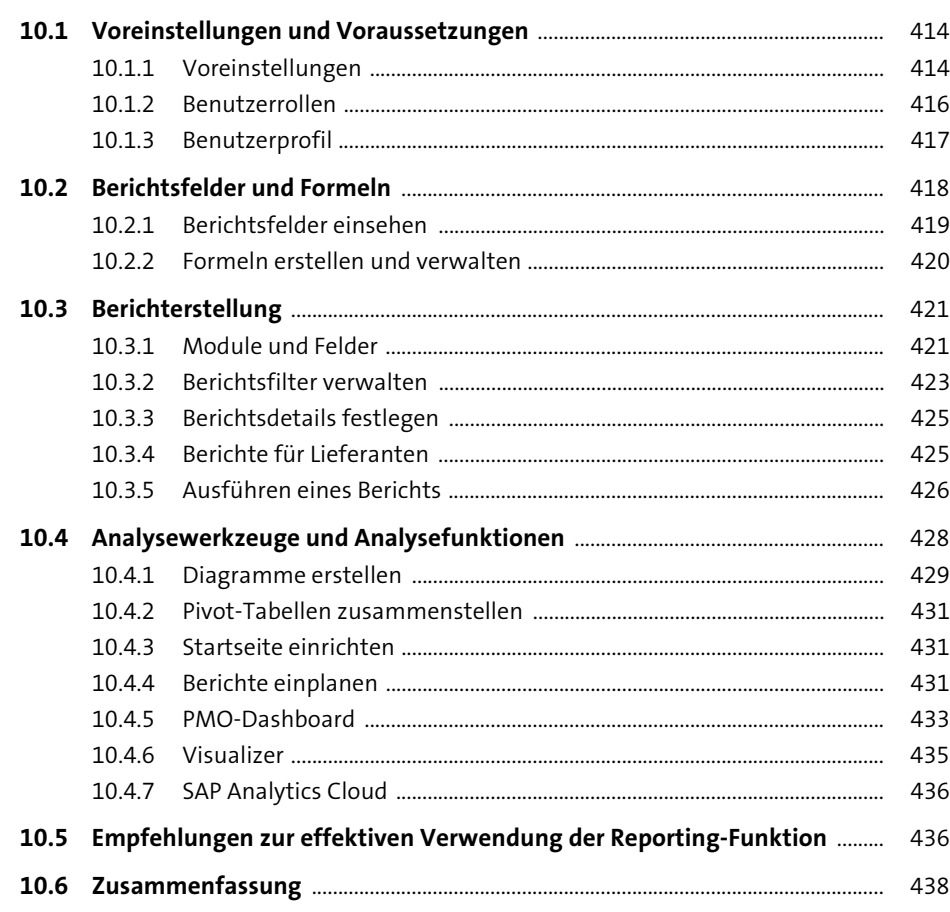

## **11 Datenaufbewahrung** 439

#### **11.1 Datenhaltungsrichtlinien verwalten** .......................................................................... 439

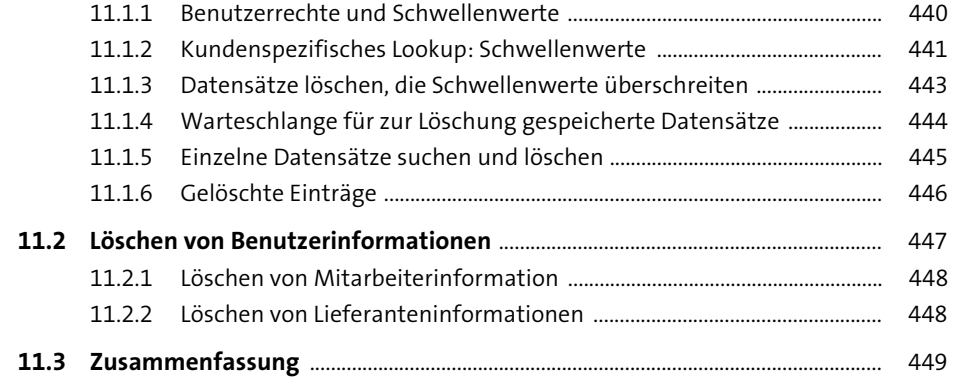

### **TEIL III Integrationen und Zusammenspiel mit anderen SAP-Produkten**

## **12 Standardintegrationen** <sup>453</sup>

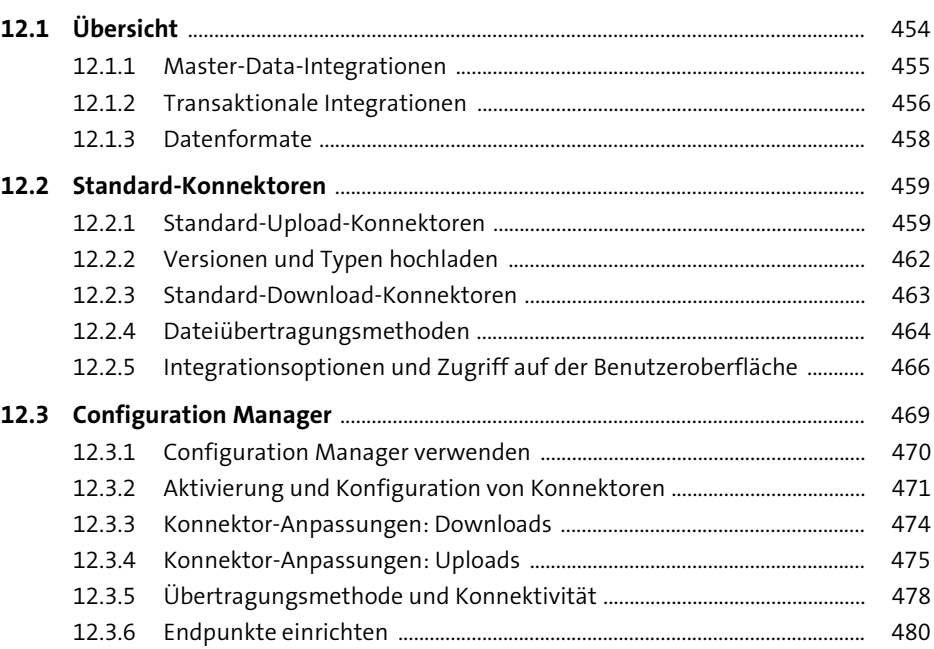

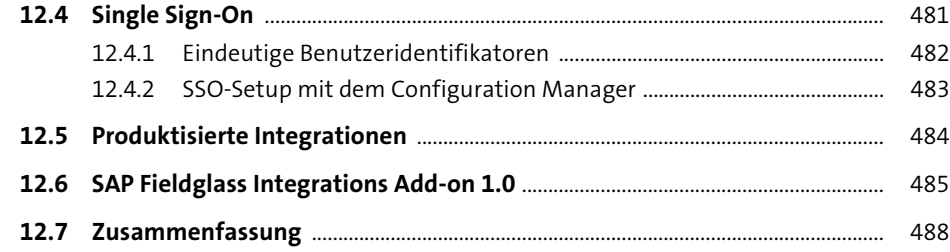

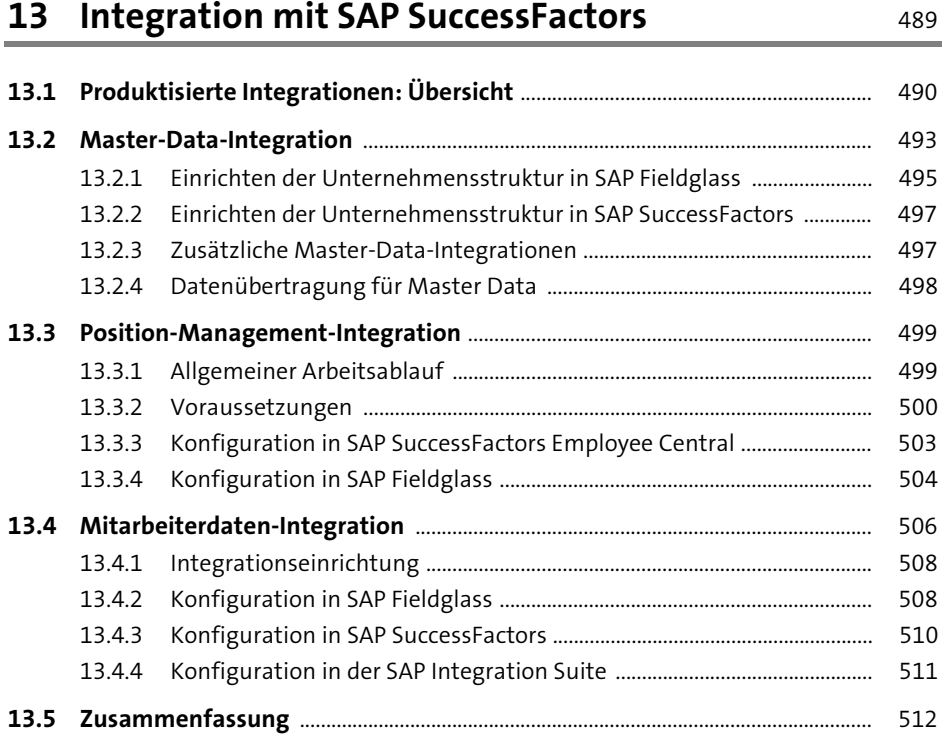

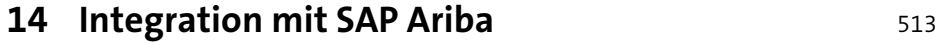

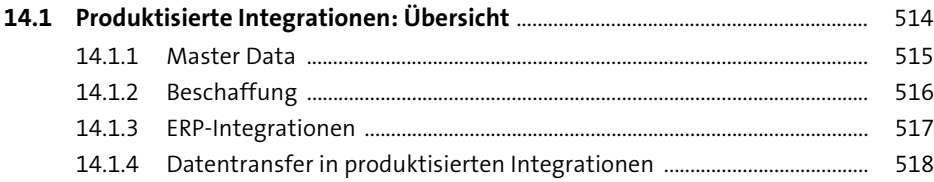

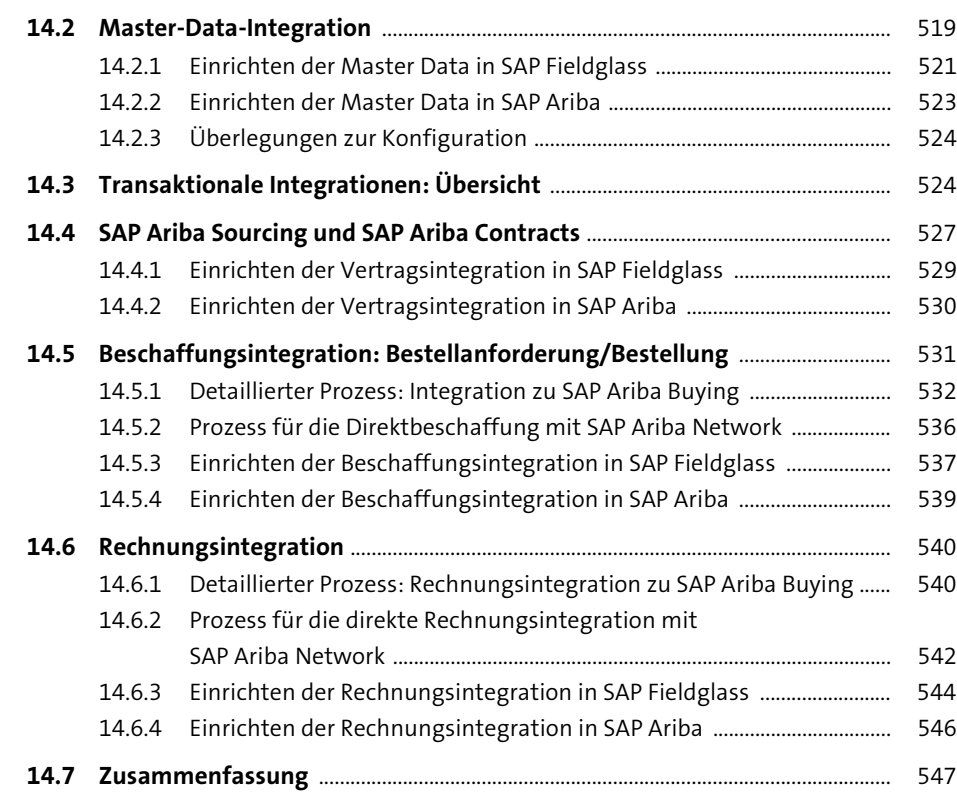

# **15 Integration mit SAP S/4HANA** 549

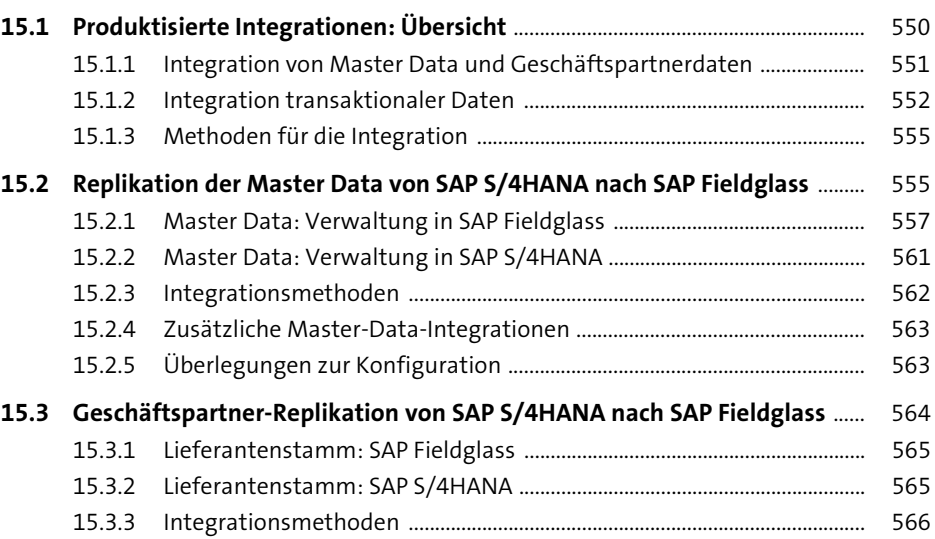

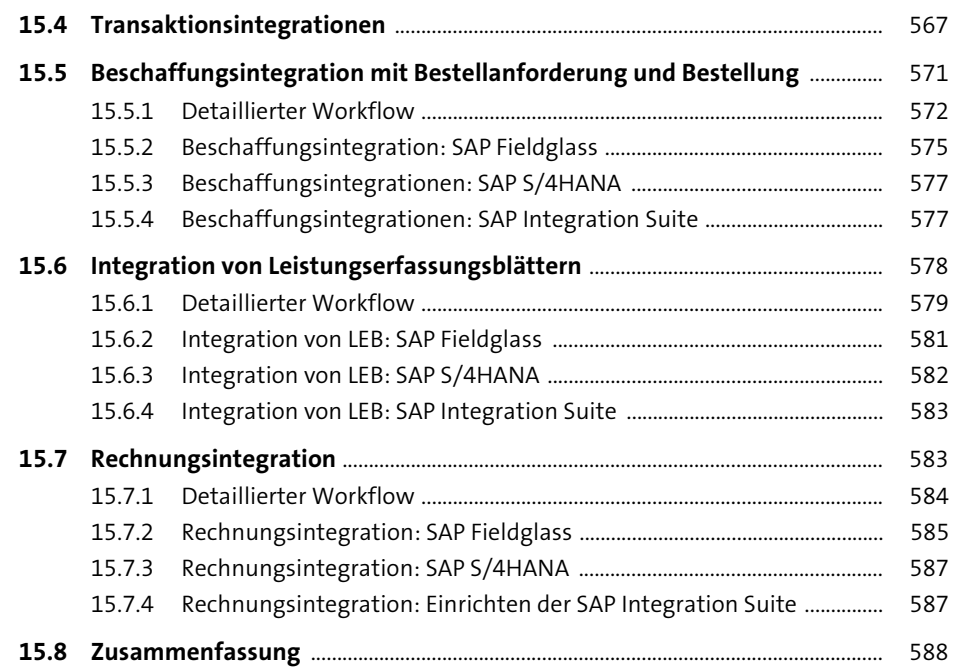

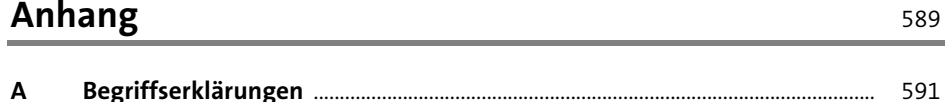

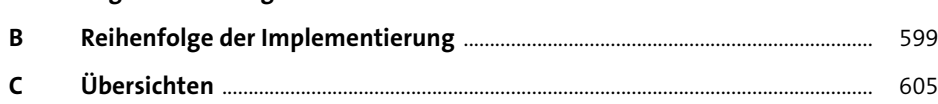

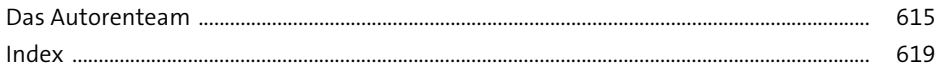